# **ขั้นตอนการท าประเมิน**

### **ตอนที่ 1** กรอกข้อมูลลงในตารางตามความเป็นจริง

### ้ความพึงพอใจของผู้บังคับบัญชา/ผู้จ้างงาน ต่อการปฏิบัติงานของบัณฑิต มหาวิทยาลัยเทคโนโลยีราชมงคลพระนคร

้คำชี้แจง แบบสอบถามฉบับนี้มีวัตถุประสงค์เพื่อศึกษาความพึงพอใจของผู้ใช้งานบัณฑิตที่มีต่อการปฏิบัติงานของบัณฑิต มหาบัณฑิต หรือดุษฎีบัณฑิต ที่สำเร็จการศึกษาจาก ุมหาวิทยาลัยเทคโนโลยีราชมงคลพระนคร ขอความอนุเคราะห์ท่านผู้ตอบแบบสอบถาม โปรดตอบตามความเป็นจริง ทั้งนี้การวิเคราะห์ข้อมูลจะวิเคราะห์ในภาพรวม ซึ่งไม่มีผลก ระทบต่อท่าน ข้อมูลที่ได้จะเป็นประโยชน์อย่างยิ่งต่อการพัฒนาคุณภาพการจัดการศึกษาของมหาวิทยาลัย

#### แบบสอบถามแบ่งออกเป็น 3 ตอน คือ

- ตอนที่ 1 ข้อมูลพื้นฐานของผู้ตอบแบบสอบถาม
- ตอนที่ 2 ความพึงพอใจของผู้ประกอบการ / ผู้บังคับบัญชาที่มีต่อบัณฑิต
- ตอนที่ 3 ข้อเสนอแนะ

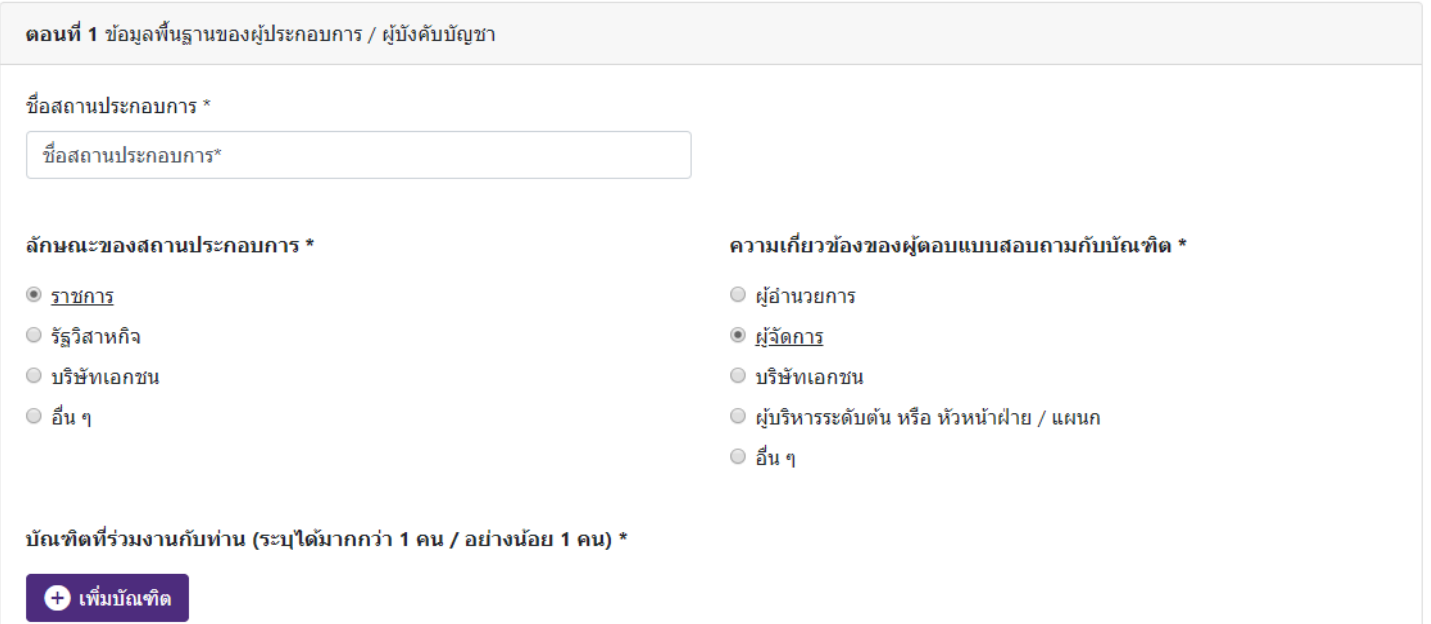

ึกดเลือกที่ เพิ่มบัณฑิต เพื่อทำการค้นหา

### **ตอนที่ 1.1** กรอกชื่อบัณฑิตและกดที่ค้นหา เพื่อเลือกบัณฑิต

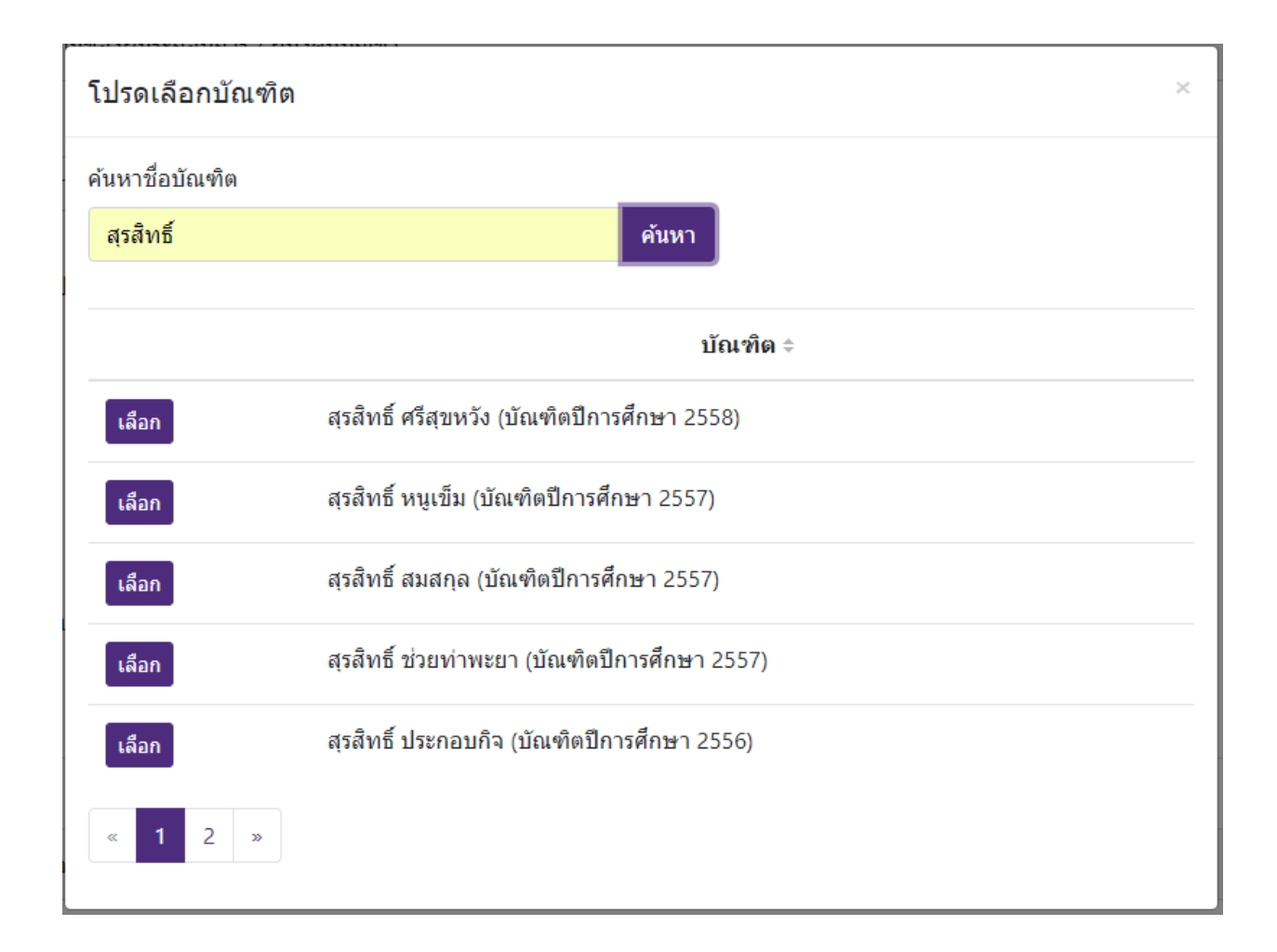

### **ตอนที่ 2** เลือกระดับความพึงพอใจตามความเหมาะสม

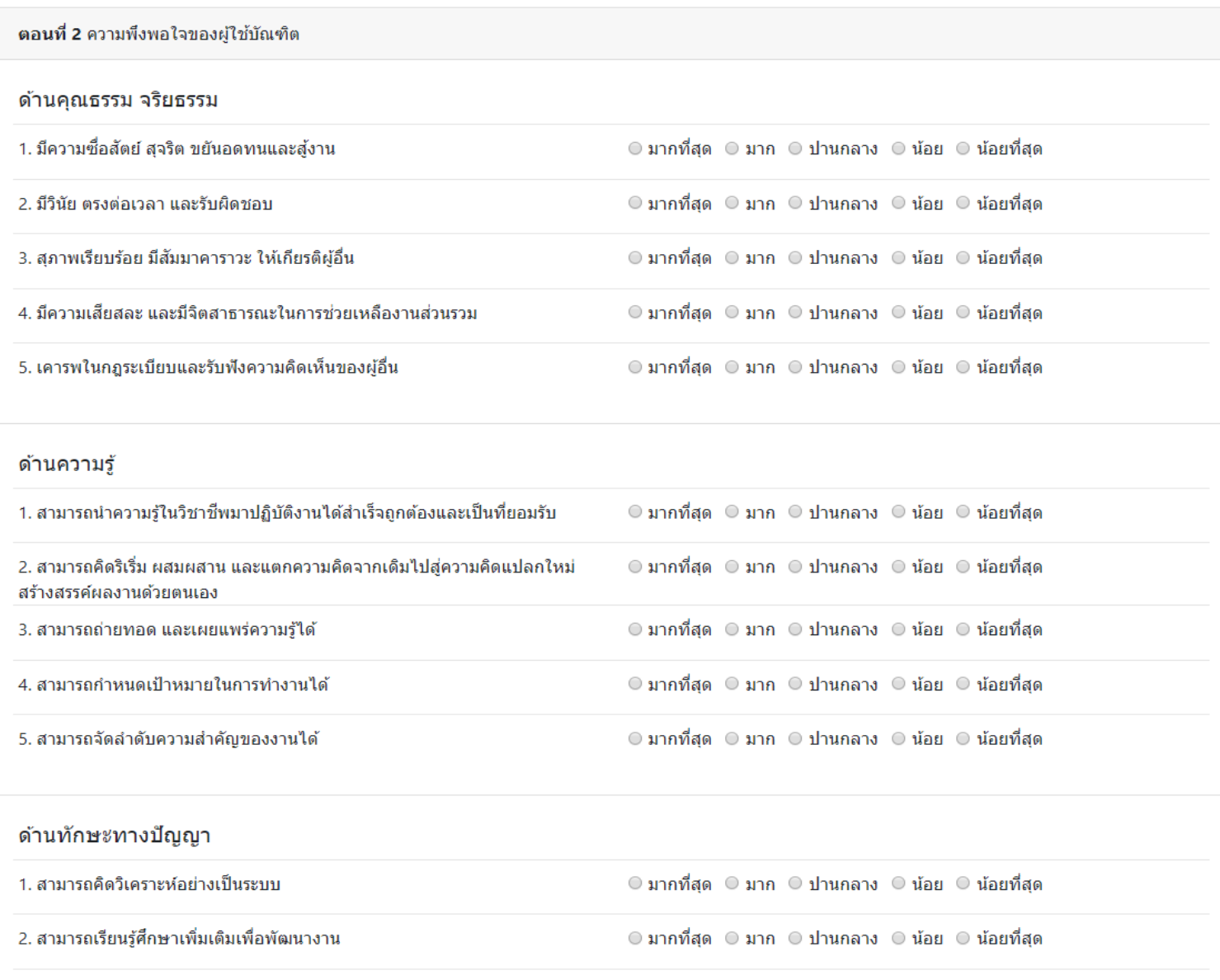

## **ตอนที่ 3** หากมีปัญหาหรือต้องการเสนอแนะความคิดเห็น ท่านสามารถกรอกได้ในกรอบสี่เหลี่ยมแล้ว บันทึกข้อมูล

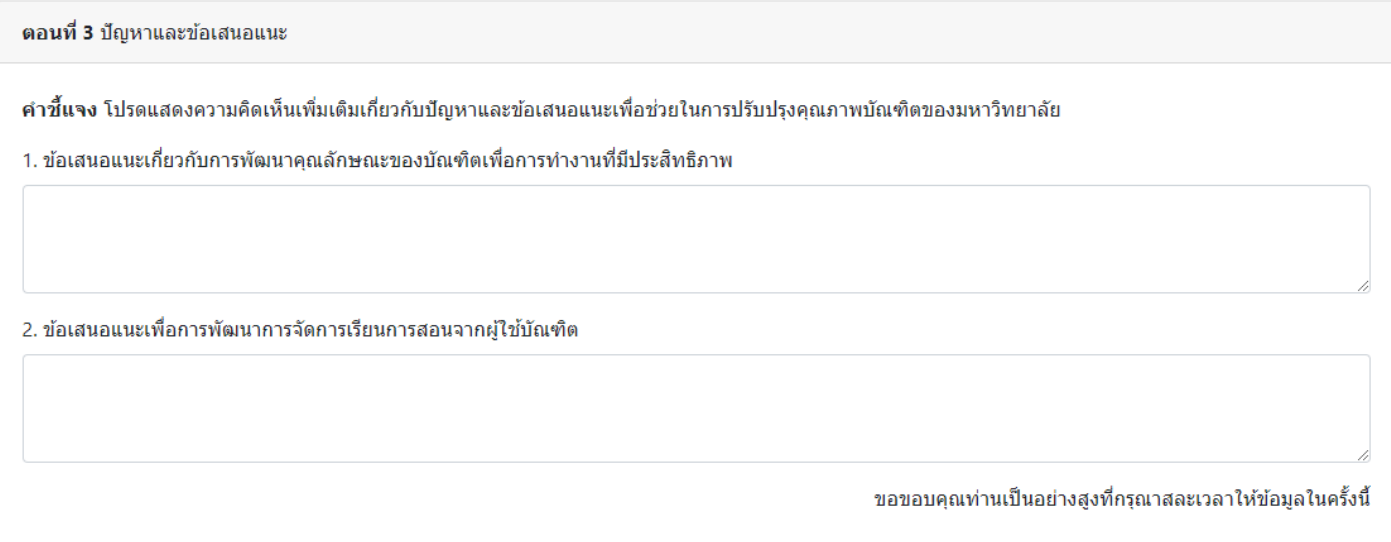

บันทึก